## Microsoft PowerPoint

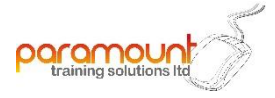

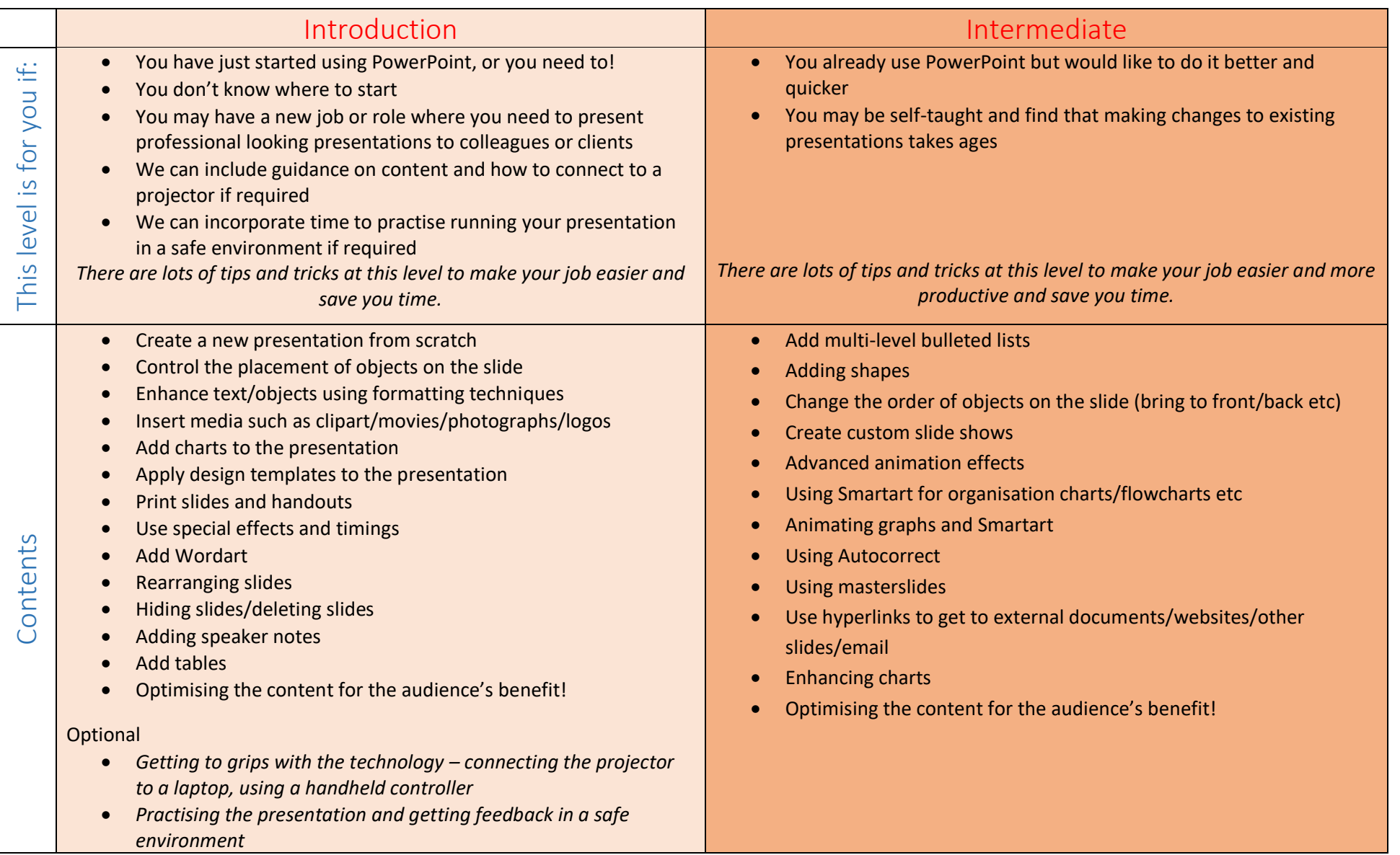